# **SKYCOM®**

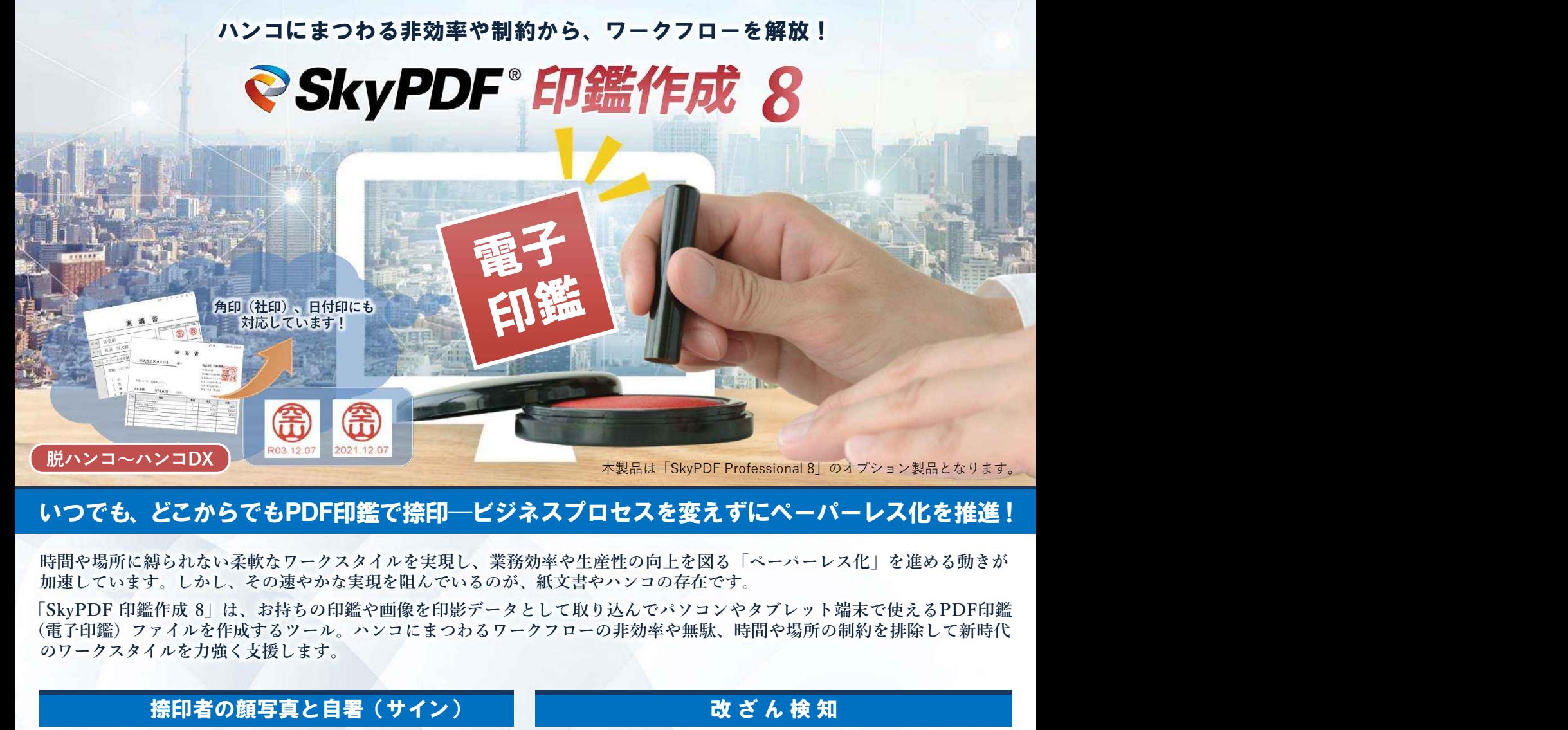

# いつでも、どこからでも**PDF**印鑑で捺印─ビジネスプロセスを変えずにペーパーレス化を推進!

**時間や場所に縛られない柔軟なワークスタイルを実現し、業務効率や生産性の向上を図る「ペーパーレス化」を進める動きが 加速しています。しかし、その速やかな実現を阻んでいるのが、紙⽂書やハンコの存在です。**

(電子印鑑) ファイルを作成するツール。ハンコにまつわるワークフローの非効率や無駄、時間や場所の制約を排除して新時代 **のワークスタイルを力強く支援します。** 

### 捺印者の顔写真と自署(サイン)

自署(サイン)と縦並列表示して目視照合でき、本人性の確証をより高めます。 能です。

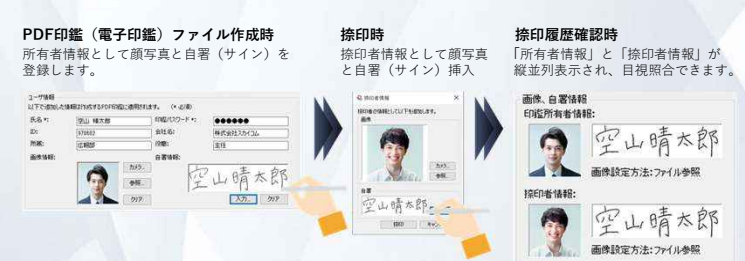

**脱ハンコ〜ハンコDX**

※顔写真と⾃署(サイン)は、それぞれ必要に応じて設定できます。 (「なし」「事前登録のみ」「事前登録+捺印時」「捺印時のみ」)

※顔写真は、「あらかじめ⽤意した画像ファイルの読み込み」と「捺印時に端末のカメラを使って ■ 編影| の2通りの方法で挿入できます。

※⾃署(サイン)は、「SkyPDF Touch Ink for win 8」(有料オプション製品)が必要です。

改ざん検知

顔写真、自署(サイン)を、PDF印鑑(電子印鑑)ファイル作成時に所有者情 捺印後に文書が変更(改ざん・偽造)されていないか、捺印履歴から検証結果を 報として登録しておくことで、捺印時に捺印者情報として挿入される顔写真、 確認できます。肉眼で発見することが困難な不正な改ざんや修正、編集も検知可 **能です。 こうしん こうしん こうしん こうしん こうしん** 

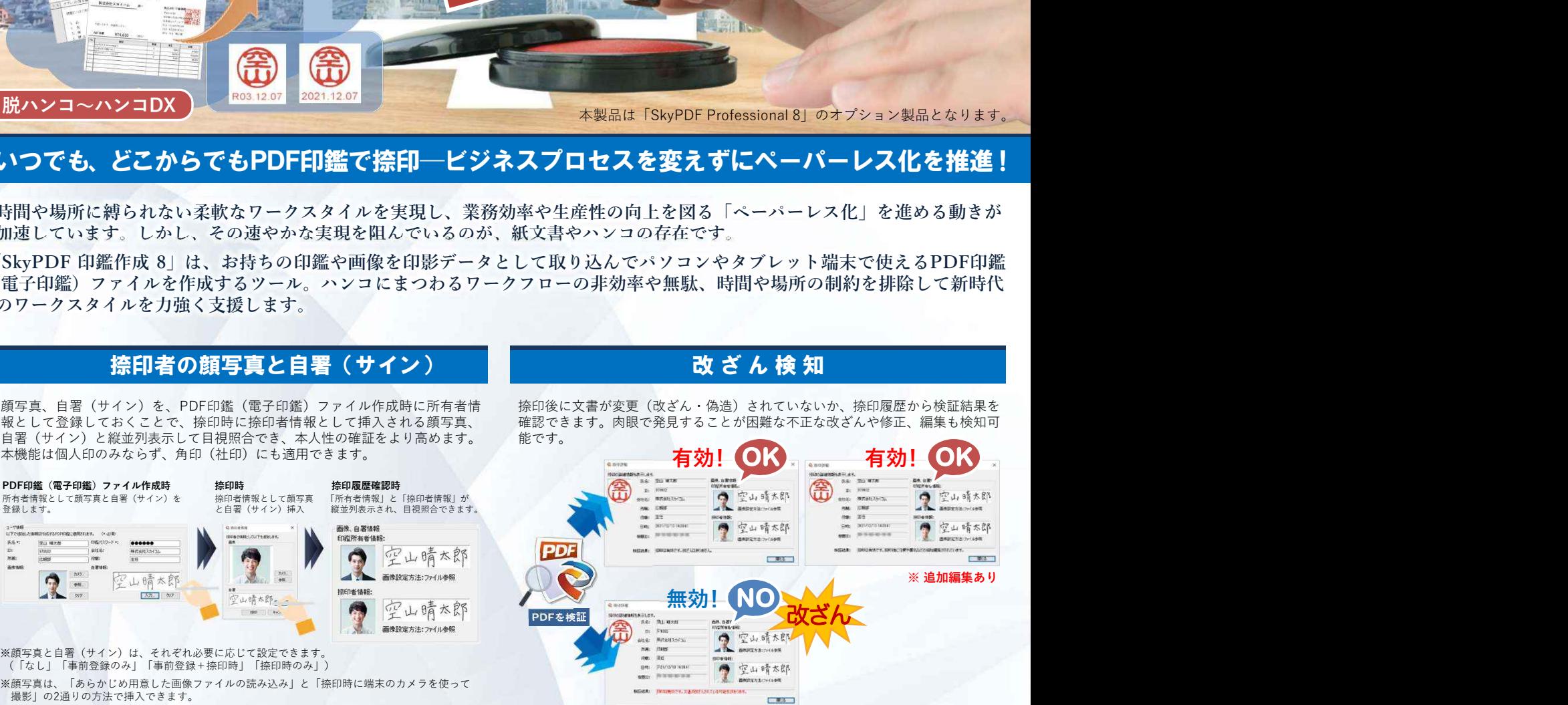

※ PDFの検証結果は、SkyPDF Professional/Standard/Viewer/Terminal Server Pro で確認可能です。

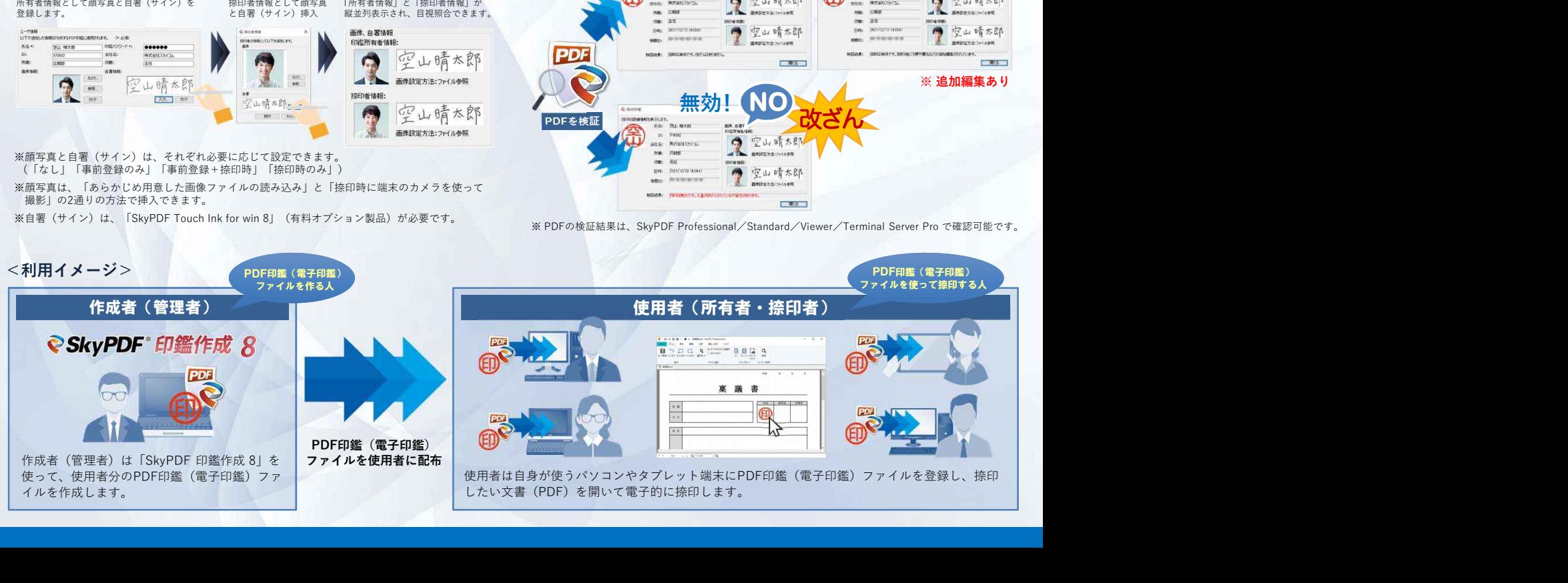

# **PDF**印鑑(電子印鑑)ファイルの作成手順

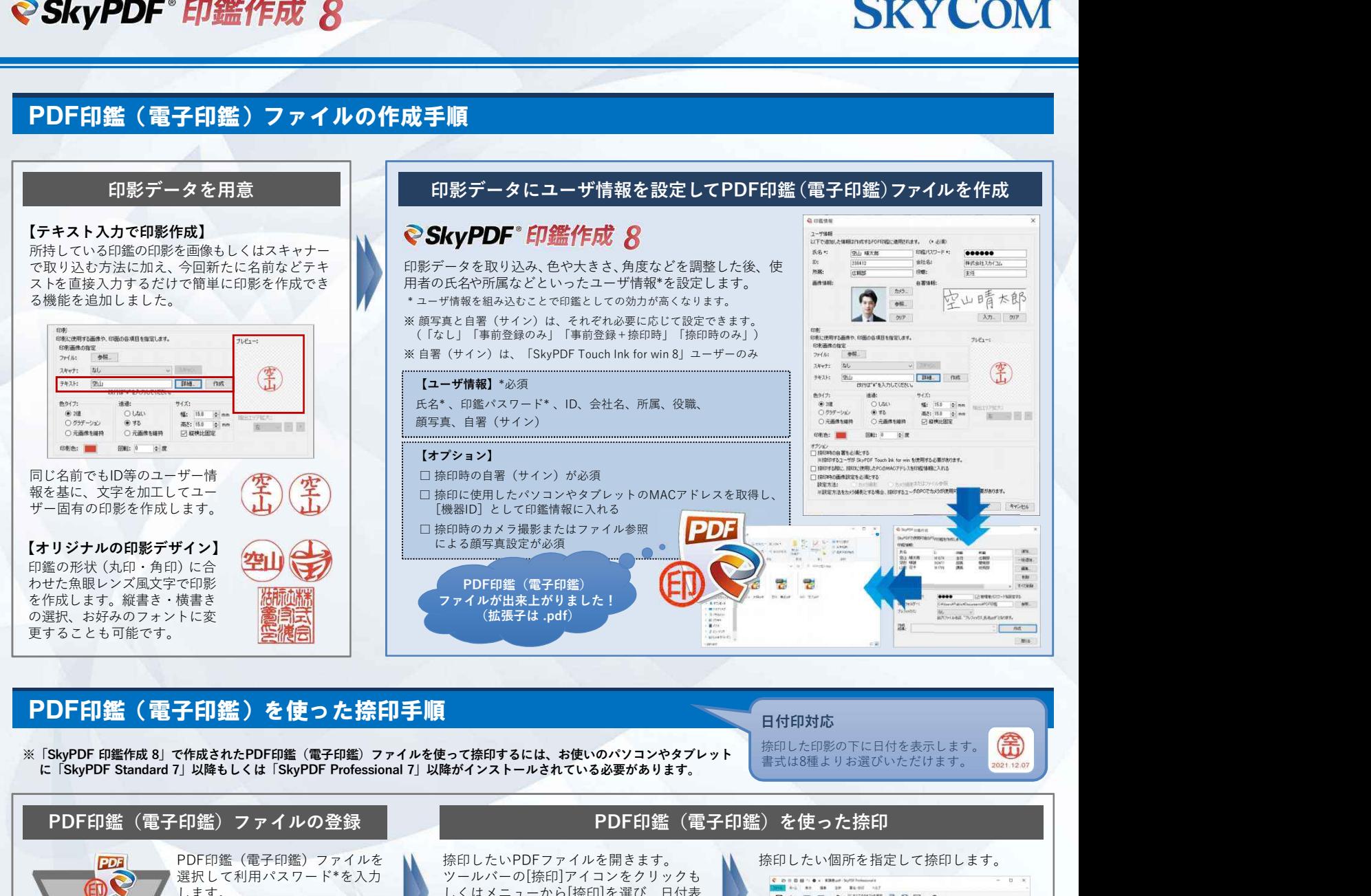

## **PDF**印鑑(電子印鑑)を使った捺印手順

**⽇付印対応**

捺印した印影の下に日付を表示します。 書式は8種よりお選びいただけます。

**本カタログの記載内容は、製品の改良等のために予告なく変更する場合がございます。**

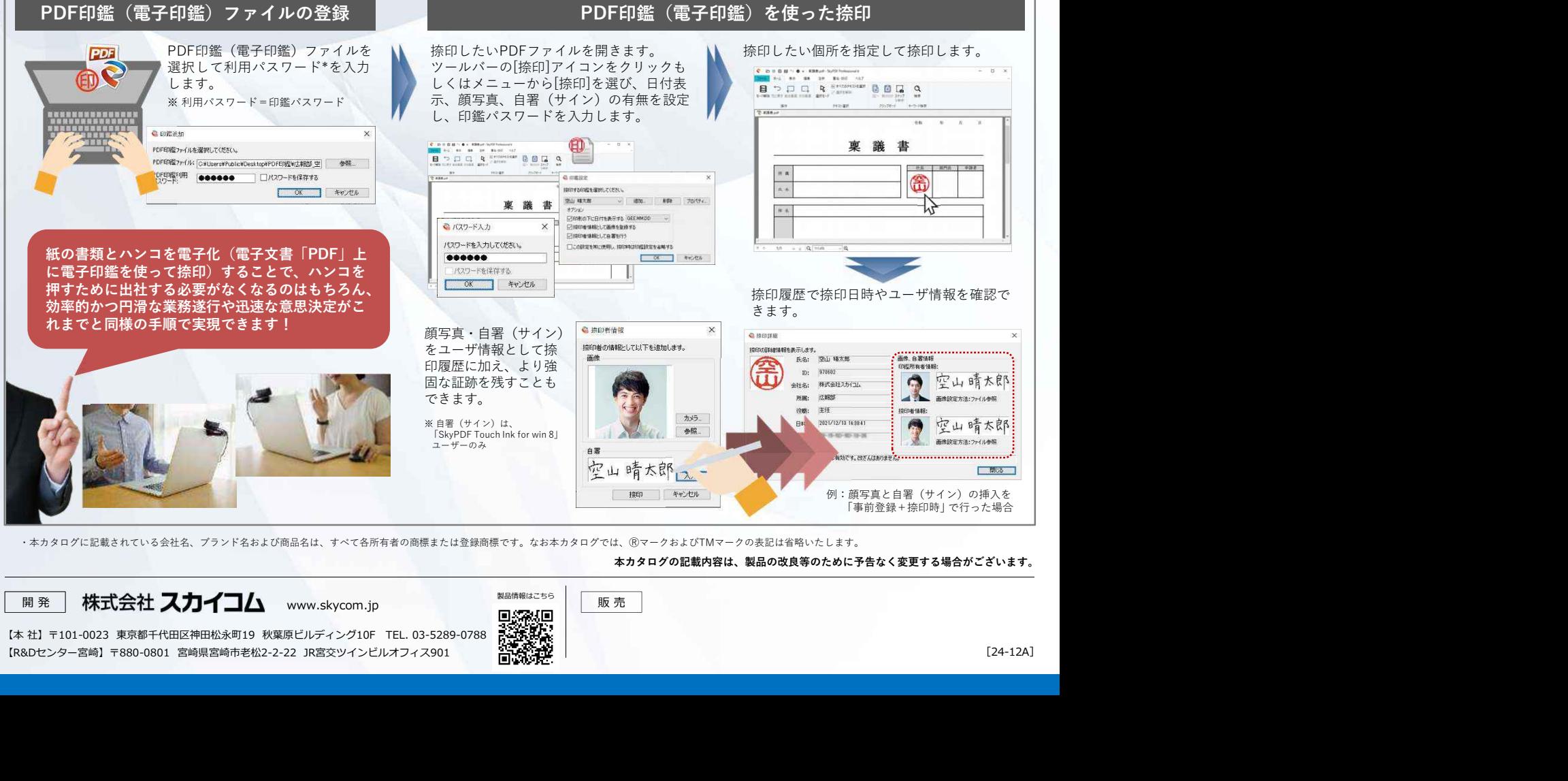

・本カタログに記載されている会社名、ブランド名および商品名は、すべて各所有者の商標または登録商標です。なお本カタログでは、ⓇマークおよびTMマークの表記は省略いたします。

【本 社】〒101-0023 東京都千代⽥区神⽥松永町19 秋葉原ビルディング10F TEL. 03-5289-0788 【R&Dセンター宮崎】〒880-0801 宮崎県宮崎市⽼松2-2-22 JR宮交ツインビルオフィス901

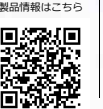